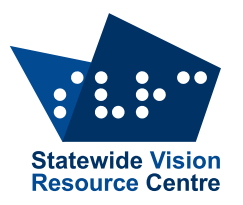

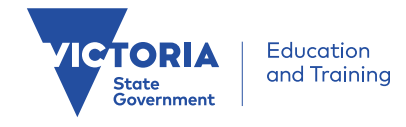

**The Bulletin**

Number 6, Monday 24 April 2017

### **Inside This first-for-the-term Issue**

Here's what you'll find:

- **PD**: Victor Reader Stream Tutorial #3 and #4, World Autism Day Resources
- **Technology**: Making Your Mouse Easier to See, Screen-Splitting on PC, Changes at HumanWare, Ballyland Rotor, "Tile" BlueTooth Tracker
- **Sport and Activities**: Goallball Day Report, Upcoming Swimming Carnival and Braille Music Camp, All Age VI Indoor Cricket, Space Camp, Queen's Commonwealth Essay Competition
- **News**: Diary Dates, PSD 2018, Tactile Picture Books Available Online, Staff News

Check The [Bulletin](http://svrc.vic.edu.au/?email_id=11&user_id=605&urlpassed=aHR0cDovL3N2cmMudmljLmVkdS5hdS9yZXNvdXJjZXMvdGhlLWJ1bGxldGluLw%3D%3D&controller=stats&action=analyse&wysija-page=1&wysijap=subscriptions) archive for back issues!

### **Dates for Your Diary**

Here's what's coming up:

- **Including Children who are Blind in Mainstream Music Programs:** 2 May
- **Art4Kids**: 17 May
- **VT Day**: 6 June 2017
- **Dot Power**: 13 June
- **Low Vision Day**: 15 August

See the SVRC website for more information and online registration.

## **Space Camp Scholarships Available for 2017**

Space Camp for Interested Visually Impaired Students will run in Huntsville Alabama from 23 to 28 September 2017. Even better, there are still scholarships available for those requiring assistance to attend! Registration for the camp itself will be open soon.

Kate, one of the Aussie kids who travelled to Space Camp explains why: <http://www.scivis.org/why.htm>

All Space Camp information and links to scholarships can be found on the SCI-VIS website: [www.scivis.org](http://www.scivis.org/)

## **SVRC Tutorials: Victor Reader Stream #3 and #4**

The third and fourth tutorial in the SVRC series on the basics of the Victor Reader Stream is now available online. More soon!

SVRC Victor Reader Stream playlist:

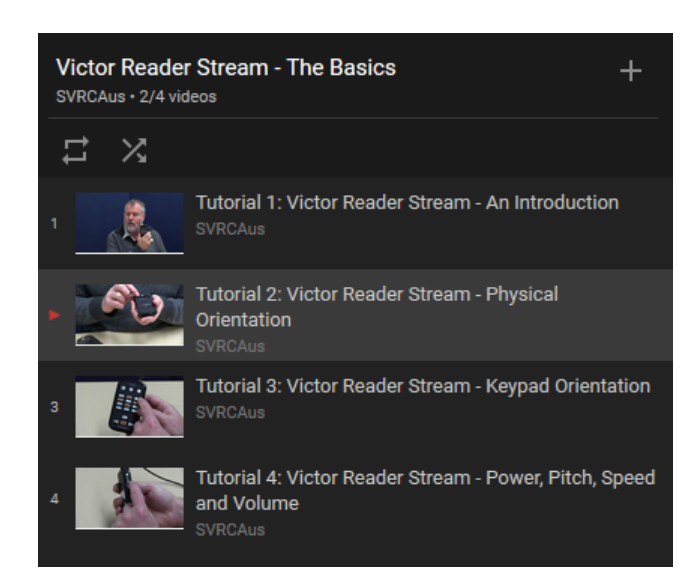

[https://www.youtube.com/playlist?list=PLAKVlC\\_CWgq-4eHxPO-LFsjsYYmuYfR6X](https://www.youtube.com/playlist?list=PLAKVlC_CWgq-4eHxPO-LFsjsYYmuYfR6X)

### **SVRC Support Skills Come and Try Goal Ball Program**

#### From Garry Stinchcombe

On the last day of term one, 23 students and many family members participated in the SVRC Goalball Program. Students travelled from every corner of Melbourne and as far afield as Ocean Grove and Rye to attend.

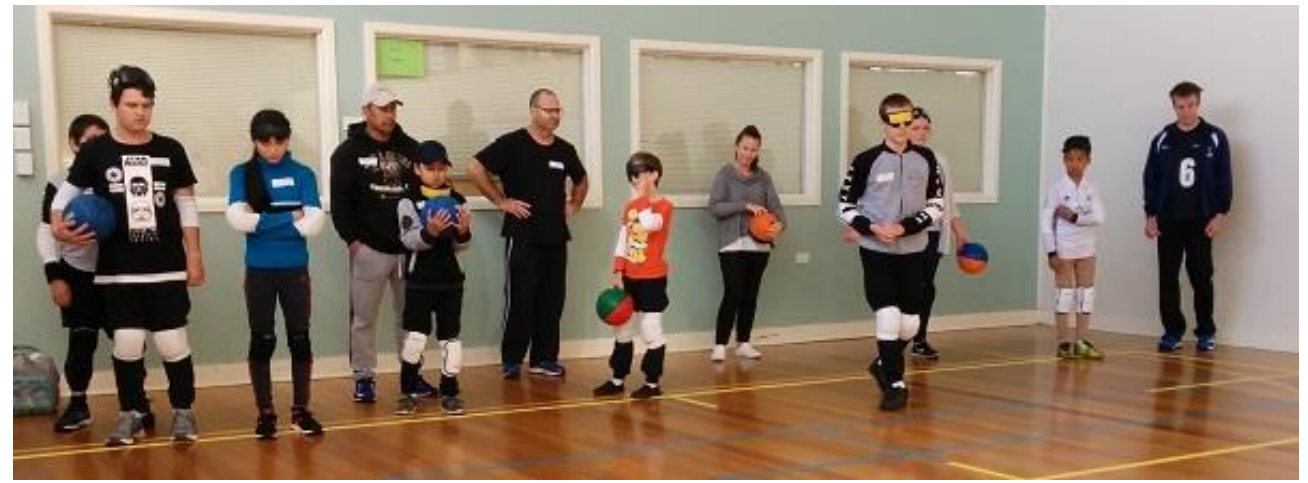

Rob Apps from Exsight Sports and Sam Byrne and his volunteers from Goalball Victoria ran a very busy program. The students ranged from Grade 3 to Year 10, so after an initial meet and greet with students being fitted out with their protective gear, the students moved to the Heatherwood Gym where the game was explained and some of the basic skills were practiced. The group was then divided into Juniors and Seniors. The Juniors went off to the gym at Donvale PS while the Seniors stayed in the Heatherwood gym.

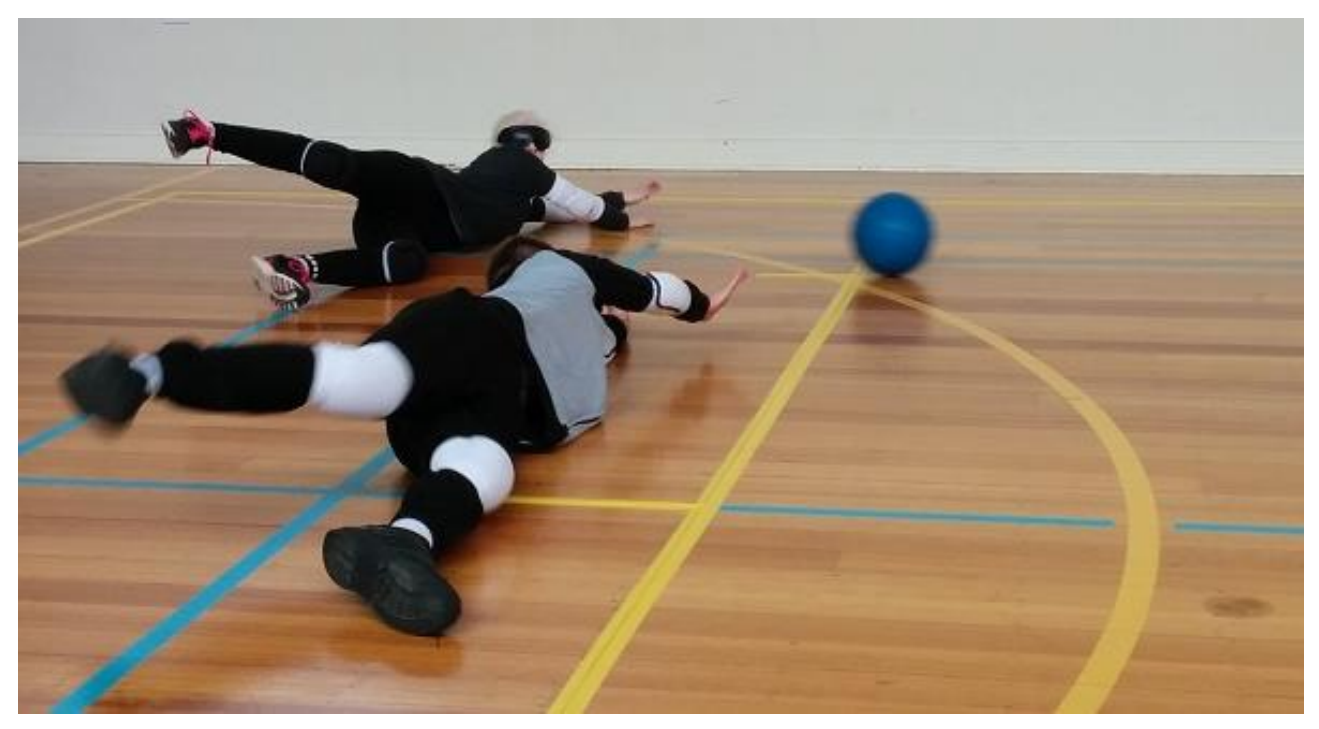

Rob and his team had marked all the courts with tactile lines in the same manner as they would if it were a proper Goalball game. After some additional practice and explanation the students were then involved in lots of games where they could practice the skills they were shown and compete as part of a team.

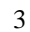

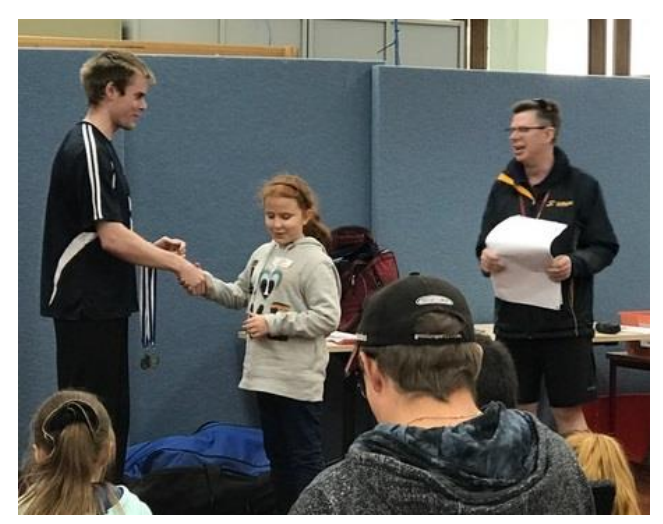

This was the first time many of the students had played Goalball so there was lots to learn. The students had opportunities to play in the various positions and teams.

The competition was friendly but spirited. Several of the older students currently play in the Junior or Youth programs of the Goalball competition. These students were able to demonstrate some of the more advanced skills and strategies. **The current Victorian Junior team won the gold medal at the Goalball Nationals in 2016.** 

For the final part of the morning, the Senior

group received some specialist coaching from Peter Corr, the Australian Women's Goalball coach. The parents were invited to stay and assist the running of the games. This was greatly appreciated by all involved.

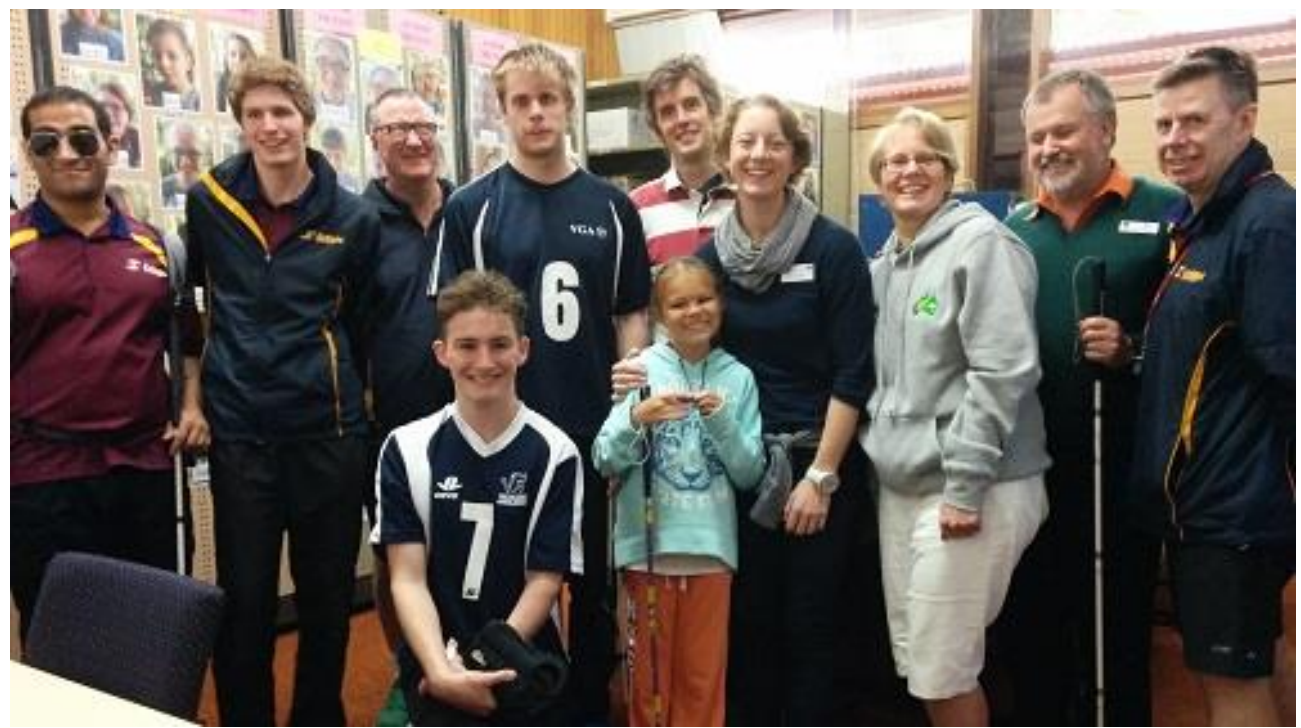

After a very full and busy morning, the students, families and volunteers all returned to the SVRC where they had a BBQ lunch. Rob Apps and members of the Victorian Goalball Association presented six students with medals for most improved and best player in their division. Congratulations to these six students.

Rob and Sam then invited students to come down to Goalball and be part of this Paralympic sport. Victoria will be hosting the National Goalball Championships later this year so there is an energy and enthusiasm that they would like to share with new players and their families.

We'd like to thank Rob Apps from Exsight Sports, as well as Sam Byrne and his fantastic team of volunteers from Goalball Victoria for running and supporting such a fun and informative day. We encourage students and families to further explore Goalball as a future sporting option.

Rob Apps, who runs his own business "Exsight Sports" and who was central to the planning and success of the Goalball day is wanting to establish links with students and their schools so that they can offer mainstream schools a follow-up Goalball experience. This will help the students to establish a profile around Goalball and promote a positive culture towards a Paralympic sport.

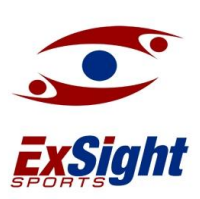

The website for Exsight Sports is: <http://exsightsports.com.au/>

Email: robapps@gmail.com

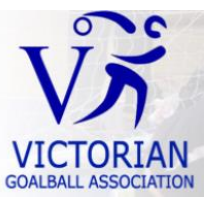

The Goalball website is: [www.goalball.org.au](http://www.goalball.org.au/)

Email: sam.byrne.90@gmail.com

**Photos** (top to bottom) show: Juniors and Seniors with their gear on – blackout goggles, knee and elbow pads; some excellent defending from two of the Seniors; a Junior receiving an award; some of the terrific staff who made the day possible!

# **More Support Skills News: SVRC Swimming Carnival, 4 August**

From Garry Stinchcombe

This term we will use the Support Skills Program to prepare for the upcoming SVRC Swim Carnival. Last year's Carnival at Genazzano was a huge success – and this year's is looking like being even bigger!

Support Skills students will need to let us know whether they want to participate. We will then include them in a trip to the Doncaster Pool where they can practice some of their skills. This will also provide Emily and Charlie with an opportunity to observe their swimming, so that the students can be allocated into appropriate events for the carnival day. If you haven't yet decided to participate please don't wait! Email Garry or Emma and they will put you on the list.

This year, the **Swimming Carnival is open to non-Support Skills Students** as well. Please contact Garry or Emma at the SVRC for more information.

## **National Braille Music Camp 2017**

The National Braille Music Camp is for braille readers who love music and want to learn, improve, transcribe or teach braille music. It is a wonderful opportunity both musically and socially to develop your braille music skills.

The 32nd Camp will be held at Frensham, Range Road, Mittagong NSW 2575 from **Saturday evening 24th June to breakfast Saturday 1st July 2017.**

To apply, you'll need to complete and send:

- application form and medical information form
- payment: the cost for Victorians is \$200 and you buy the train ticket

This program is very popular and students travel from all over Australia to attend. For more information please contact Jordie Howell at the SVRC on Fridays or Roma Dix 0432 466882 [romad@westnet.com.au](mailto:romad@westnet.com.au)

#### **All Age Vision Impaired Indoor Cricket**

From Rod Pritchard, President, Victorian Blind Cricket Association

The summer cricket season may have come to an end and the days may now be getting colder and wetter but that doesn't mean that you have to wait until next October before you can once again play cricket. You can beat the winter cold and wet and still play cricket because we have now moved indoors.

The first VBCA Winter Season of Vision Impaired Indoor Cricket starts on April 29 with an Active April Come and Try day at St Columbs Indoor Cricket Centre in Hawthorn. St Columbs Indoor Cricket Centre is located in the St Columbs Church Hall, Corner of Burwood Road and St Columbs Street in Hawthorn.

Indoor Cricket is fast paced and provides lots of fun and activity for players of all ages. genders and abilities. Even if you have never played cricket before the program format will ensure that you can participate and quickly learn new skills as well as beating the winter blues.

The season starts with a Free Come and Try day on Saturday April 29:

- Juniors (ages 7 to 16) from 2:00pm to 3:30 pm
- Seniors (ages 17 and above) from 3:30pm to 5:00pm

After the free come and try day there will be a 5 week season from Saturday May  $6<sup>th</sup>$  to Saturday June 3 and these times will be:

- Juniors (ages 7 to 16) from 12:30pm to 2:00pm
- Seniors (ages 17 and above) from 2:00pm to 5:00pm

The cost is just \$5:00 per week for casual attendance or \$20.00 for the entire 5 week season. Further discounts are available for additional siblings and family groups so there is no reason the whole family, either sighted or vision impaired, can't afford to join in the fun of indoor vision impaired cricket.

For further information please contact Rod Pritchard on 0401 718 926 or email on [pritchardrojo@bigblue.net.au](mailto:pritchardrojo@bigblue.net.au)

### **Queen's Commonwealth Essay Competition 2017**

Source and for more information: [The Queen's Commonwealth Essay Competition 2017](http://cts.vresp.com/c/?TheRoyalCommonwealth/2bc9fc2c46/e2fe448010/abfd97999b)

The Queen's Commonwealth Essay Competition is the world's oldest international schools writing competition, and is a distinguished and popular programme across the Commonwealth. This year, the competition focuses on the theme of *A Commonwealth for Peace*, encouraging young people to consider peace at every level; from the personal to the political to the pan-Commonwealth. Entries can be submitted in a number of formats including essays, poems, scripts, letters and more, and we encourage creativity and critical thinking.

**The competition is open to all young people aged 18 and under who are citizens or residents of a Commonwealth country**. All participants will receive a Gold, Silver, Bronze or Participatory Certificate and one Winner and Runner-up in each category will be invited to London for a week of educational and cultural events. This will include a special Awards Ceremony at Buckingham Palace with HRH the Duchess of Cornwall. A Certificate of Participation will also be offered to every school that takes part.

The deadline for submission is **Monday 1 May 2017**.

#### **Changes in Role at HumanWare**

#### From Ramona Mandy

As mentioned recently in The Bulletin, I am leaving the employment of HumanWare to explore new challenges. I have loved working with SVRC, teachers and students because I have learned so much from so many, have seen students flourish with technology and made lots of nice friendships.

However, the support from HumanWare won't end. My successor, Blake Ison, is a competent young man who is also a user of the HumanWare products. As the new Blindness Product Specialist, he will be involved with pre-sales technical support, he will be undertaking activities to make sure you are kept up-to-date with HumanWare developments and he is working closely with SVRC to see how HumanWare can best work with them for things like staff training. He is based in the Sunshine Coast but will be travelling the country frequently and will liaise with SVRC as to the best way to support students and support staff/families whenever he is in Melbourne.

I also will be working as an independent contractor for HumanWare, providing post-sales technical support to end-users by phone, skype or email. I will be working Mondays and Thursdays from 9am to 1pm.

Tony Wu is still the Regional Account Manager for the Southern and Western states and is your first point of contact for any queries re sales/product information/staff training.

Here are the contact details:

HumanWare Head Office (Sydney): Tel: 1300 551 864 Eml: [au.sales@humanware.com](mailto:au.sales@humanware.com)

Blake Ison: Mob: 0404 834 924 Eml: [blake.ison@humanware.com](mailto:blake.ison@humanware.com)

Tony Wu: Mob: 0488 298 819 Eml: [tony.wu@humanware.com](mailto:tony.wu@humanware.com)

Ramona Mandy: Tel: 03 9686 2601 Eml: [hwtechassist@gmail.com](mailto:hwtechassist@gmail.com)

#### **Program for Students with Disabilities: 2018 Annual Round Now Open**

Source: [Program for Students with Disabilities \(PSD\): 2018](http://deecd.cmail19.com/t/d-l-hhhibd-pklthujuk-k/)

The PSD offers targeted supplementary funding for Victorian government schools to support the provision of school-based educational programs for a defined population of students with disabilities.

Applications for the 2018 annual round close on Friday 21 July.

#### **Making Your Mouse Pointer Easier To See in Windows 10**

From Glen Morrow:

Windows 10 has various options to help make the mouse pointer easier to see.

To change the size and appearance of your mouse pointer, do the following:

- 1) Click on the **Start** menu
- 2) Choose **Settings**
- 3) Choose **Devices**
- 4) On the left hand side of the screen, choose *Mouse & touchpad*
- 5) On the right hand side of the screen, at the bottom, you'll see a link that says 'Additional mouse options' - click on this link.
- 6) The Mouse Properties dialog box appears

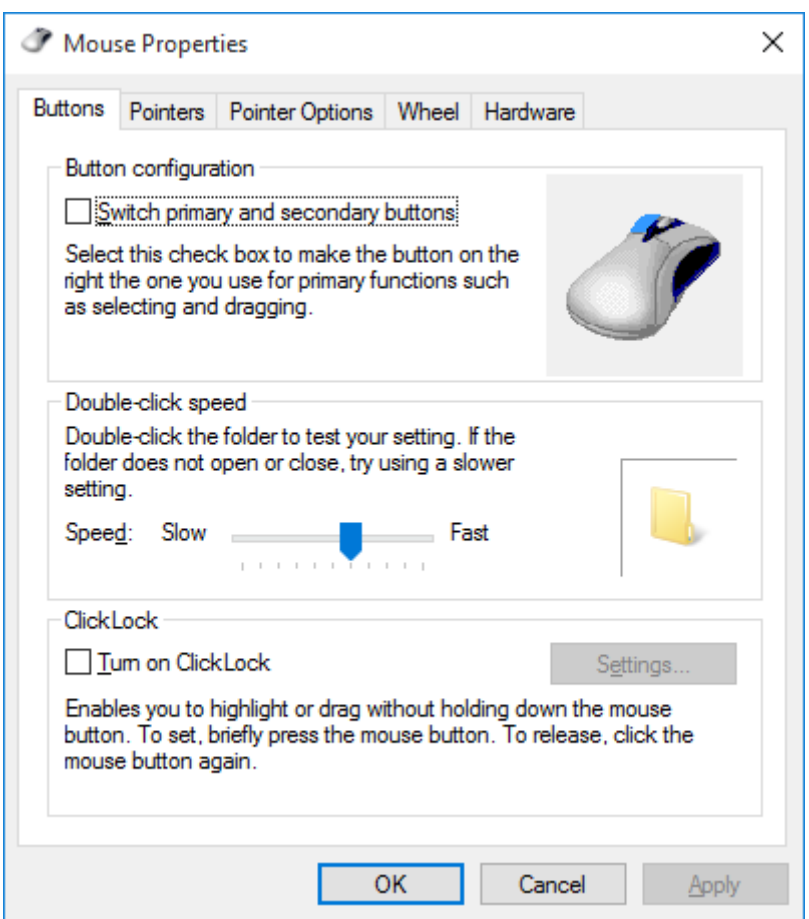

[Continued next page]

7) Select the Pointers tab at the top of the dialog box.

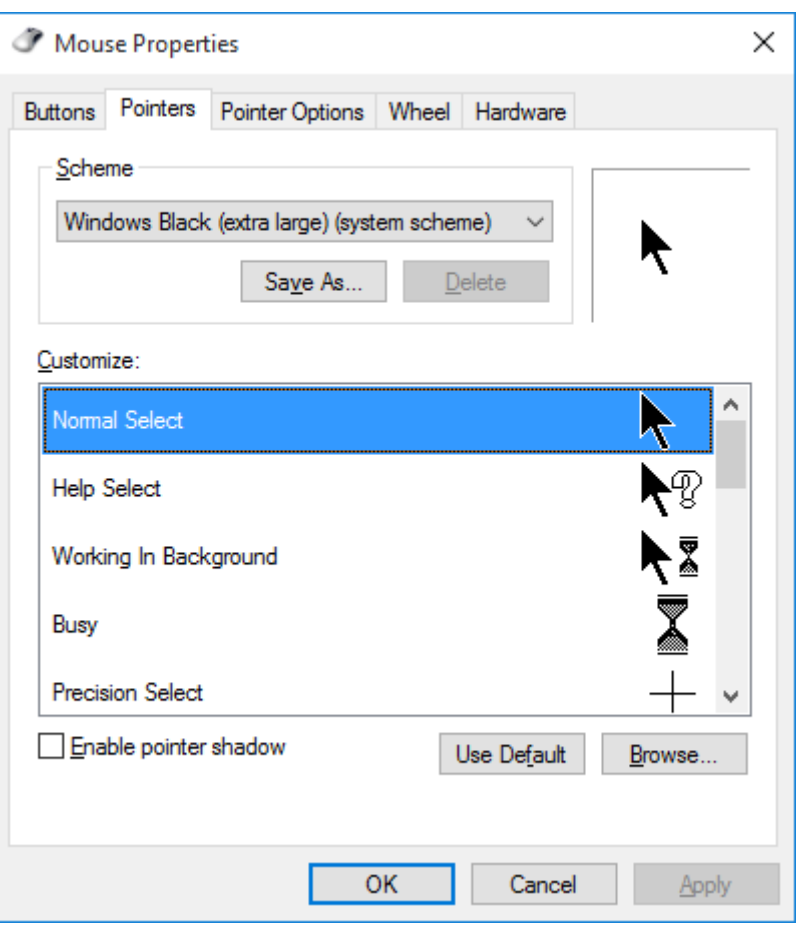

- 8) Choose an option from the **Scheme** section.
- **Note**: You can click on **Apply** to see what the various options will look like.
- 9) You can also choose **Pointer Options** to change how the pointer appears and make it easier to locate your mouse cursor
- 10) Remember to choose **Apply** to see your changes before committing to them
- 11) When you are finished, click on **Ok**

*NOTE: You can easily get to the Pointer Properties dialog by choosing Start, then typing Mouse Pointer into the search field and pressing ENTER.* 

#### **Screen-Splitting for Students with Low Vision**

#### More from Glen Morrow

Here's a quick keystroke I found recently that may be helpful for students with low vision who are working on two files at once. For example, read from your History text on the left (or right) of your screen and answer the questions on the right (or left) of your screen.

WINDOWS+LEFT ARROW or RIGHT ARROW moves a window/app to the left or right side of the screen and if you do this with two different apps (WINDOWS+LEFT for one and WINDOWS+RIGHT for the other) you can have two apps taking up equal amounts of the screen.

Quick! Handy!

Statewide Vision Resource Centre PO Box 201 Nunawading 3131 (03) 9841 0242 [svrc@svrc.vic.edu.au](mailto:svrc@svrc.vic.edu.au) [www.svrc.vic.edu.au](http://www.svrc.vic.edu.au/)

### **Ballyland Rotor**

From Phia Damsma, Sonokids

**Now available**: **Ballyland Rotor**, a fun iPad game to learn the concept and gestures for the "Rotor" in VoiceOver, Apple's built-in screen reader for iOS Devices. Ballicopter, the little red helicopter, embarks on an amazing flight through Ballyland, and the Rotor gesture is used to change the unfolding of his engaging adventure. Don't forget to [download the free 3D print file of Ballicopter](http://ballyland.us7.list-manage.com/track/click?u=6b8d6a8e9521d8e29084d03c4&id=e6b9f5c479&e=48b09a644c) to create the app's valuable and fun learning tool. This app is the sequel to the popular and acclaimed **Ballyland Magic**, the number one Ballyland iPad app for young learners of VoiceOver. [Get the apps from the AppStore.](http://ballyland.us7.list-manage1.com/track/click?u=6b8d6a8e9521d8e29084d03c4&id=5a41fbf261&e=48b09a644c)

Lay an early foundation for future touch typing skills and use of screen reader keys with the **Ballyland Early Learning keyboarding software** for PC's and Mac computers. Children of all abilities can freely explore the keyboard, as all keys only produce a sound, story or song. Important keys are introduced individually in Key Games. Get it from [http://www.ballyland.com/index](http://ballyland.us7.list-manage1.com/track/click?u=6b8d6a8e9521d8e29084d03c4&id=fb0bc9bb23&e=48b09a644c)[computers.php](http://ballyland.us7.list-manage1.com/track/click?u=6b8d6a8e9521d8e29084d03c4&id=fb0bc9bb23&e=48b09a644c)

**Coming soon from the same developers:** new iPad game for older visually impaired students to learn VoiceOver skills.

### **No Need to Lose Your Stuff Any More – Try "Tile"**

Source: Phia Damsma, SPEVI ListServ

"Tile" is a small Bluetooth tracker and easy-to-use app that helps you find everyday items that you have lost. You can attach Tiles to anything you care about. You can see the last place you had it on a map, and make it ring when you get close. If your item isn't where you last had it, you can select "Notify When Found" in the app, and then when anyone else with the Tile app on their mobile phone walks past your missing item, you'll automatically be notified of its most recent location. You can also use the Tile to find your mobile phone by pressing the button on your Tile to make your phone ring.

After a recent update Tile App has improved accessibility with VoiceOver on iOS. I have read examples where it has proven to have a lot of benefit for people who are blind and have lost track of an item – or a dog… Only a couple of days ago, Graeme Innes' golden lab guide dog Sid went missing. Graeme tweeted a photo on which Sid is wearing a Tile attached to his collar. "Now that the Tile App is accessible Sid will be located more easily in future" (Graeme Innes on Twitter).

And yes. Sid returned home safely.

Website: [www.thetileapp.com](http://www.thetileapp.com/) (ships to Australia from the US)

### **Tactile Pictures Book Project and More!**

Source: Phia Damsma and Leona Holloway, SPEVI ListServ

The Tactile Pictures Book Project now offers everyone the opportunity to request a free, customisable tactile picture book. Tactile picture books are developed for children, with direct input and collaboration from their families. Request a book through an online form on the website: [https://tactilepicturebooks.org](https://tactilepicturebooks.org/)

You can also download and print your own copies of the Tactile Picture Book's versions of "Dear Zoo", "Harold and the Purple Crayon" and "Goodnight Moon" from [http://www.thingiverse.com/TactilePictureBooks/designs.](http://www.thingiverse.com/TactilePictureBooks/designs)

### **World Autism Awareness Day**

Sunday 2 April was **World Autism Awareness Day,** a United Nations internationally-recognised day to raise awareness about autism.

While the day itself was celebrated on 2 April, awareness-raising activities are being held over the whole month of April. These include:

#### **1..Spectrospective: Stories of Autism**

Amaze, the peak body for autism in Victoria have created a 15 minute film as part of a campaign offering a creative platform for people on the autism spectrum and their families to share their individual stories of autism. The film is being screened at Village Cinemas, and will be available for

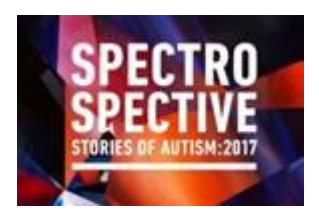

[download.](http://www.amaze.org.au/2017/03/spectrospective-2017-dont-miss-sundays-big-screen-premiere/) It is a great way to hear the voices and learn about the lived experiences of people on the Spectrum.

#### **2..Autism CRC Webinars**

The Autism Cooperative Research Centre (Autism CRC) is hosting a series of five **webinars** over Autism Awareness Month. Topics include presentations of some of the latest research from their Education and Early Childhood research programs. [For more information and to register click here](http://www.autismcrc.com.au/news/2017-spotlight-autism-research-webinars)

#### **3.Julia on Sesame Street**

You may have heard that a new puppet is joining the Sesame Street gang. Julia is sweet, curious

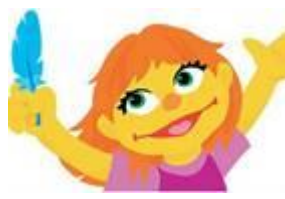

and loves to play. She also has autism. Julia will make her debut on Sesame Street during April.

[Check out The Age editorial here.](http://www.theage.com.au/comment/the-age-editorial/sesame-streets-autistic-muppet-character-a-chance-to-break-down-barriers-20170326-gv6nfu.html) An interview was shown on the US version of 60 Minutes, which you can see here: <http://www.cbsnews.com/videos/new-kid-on-the-street/>

You are encouraged to take some time over the coming weeks to participate in the **World Autism Awareness Day** activities and consider the contribution that people on the autism spectrum make to the rich diversity of our communities and schools.

## **JSPEVI Call For Papers**

From Bronwen Scott, Guest Convening Editor

The journal's Editorial Committee intends JSPEVI to be a vehicle for informing researchers, administrators and educators working in government and non-government education organisations, as well as specialist and general teachers, O&M specialists, allied health professionals, parents and others in our communities about research, issues and policies, and their implications for practice in the South Pacific Region.

In the changing landscape of the NDIS, it is increasingly important that we continue to publish quality specialist research and implications for practice in our varied roles as educators in vision impairment.

A Call for Papers and Contributor Guidelines for the 2017 issue of the Journal of the South Pacific Educators in Vision Impairment (JPEVI) are now available on the SPEVI website: [http://www.spevi.net/jspevi/.](http://www.spevi.net/jspevi/)

Please consider submitting a paper, and feel free to contact me at [bronscott@iinet.net.au](mailto:bronscott@iinet.net.au) if you would like any further information.

### **VISCON: Call for Abstracts**

RIDBC Renwick Centre Continuing Education Program invites you to participate in the 2017 VISCON two day conference. The conference will be held on Thursday, 7 and Friday, 8 September 2017 at the RIDBC Renwick Centre in North Rocks, NSW. The conference will focus on adaptive technology, curriculum access and adjustments, school-based support, NDIS, accessibility to printed materials etc.

Abstracts should be submitted to [Jacqui.cashmore@ridbc.org.au](mailto:Jacqui.cashmore@ridbc.org.au) by 12 May.

### **Farewell to Lyn Robinson**

SVRC farewells its longest continuous worker – Lyn Robinson has retired.

On 28 March SVRC hosted a party that celebrated the end of an era. Lyn Robinson has worked at SVRC, in its various locations since 1988 after being appointed as a VT for VI in 1986.

Calling herself a "Resource Teacher" Lyn has been an extraordinary resource to so many teachers, students and families over the years, sharing her expertise in all things braille and literacy, VCE, iPad, audio reading, and much more. She has also been a tireless defender of the rights and needs of people with disabilities.

Her retirement celebration was a bit of a reunion with other retired VTs such as Norma Schultz and Kay McQualter (to name a couple) attending. Thank you to all those who came from near and far to celebrate with Lyn. She will be so sadly missed by so many.

## **The Bulletin: Archive**

We've done a bit of a dust and polish on the archive page for The Bulletin. To review issues back to 2006, visit:<http://svrc.vic.edu.au/resources/the-bulletin/>

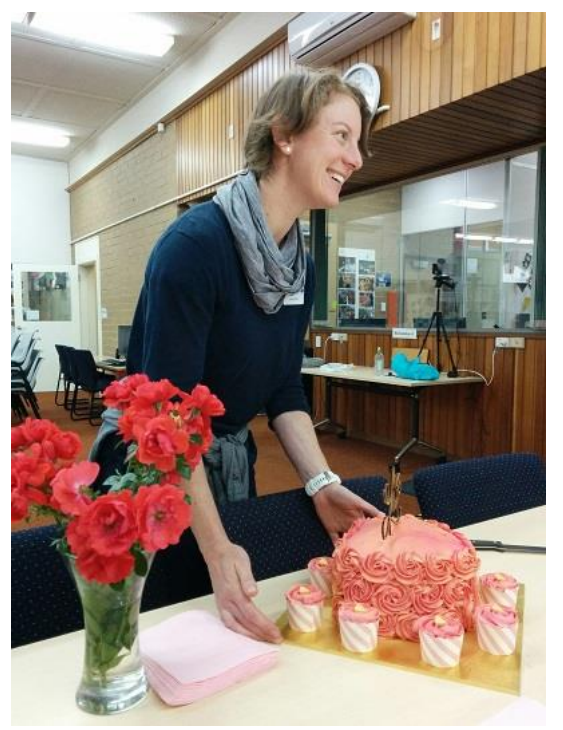

## **SVRC Statistics: Our YouTube Tutorials and Training Videos**

The folk in YouTube land have collectively watched SVRC tutorials 48,200 plays of all our tutorials collectively. We also now have 171 subscribers to our YT channel.

### **Staff News**

SVRC staff celebrated Emily White's wedding (of last year) by sharing a surprise wedding cake on March 31 after the Goalball day. (Photo left)

### **Finally**

Have a great term 2 and do take care while driving on those Autumn and Winter roads!

Deb Lewis (Ed)